# **Noiseware Tutorial**

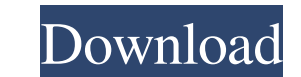

### **Download Noiseware Photoshop Cc 2017 Free Registration Code Download [Latest-2022]**

\*8.5.8 Additional Tip\*\* Like many other programs, Photoshop isn't immune to new software programs becoming available. These days, you can also find free open-source, or public domain, software that operates at a higher qua programs aren't quite as prevalent as free open-source programs for work such as InDesign or InCopy, but they're slowly gaining ground. The good news is that you can download such programs from the Internet, and even buy a alternative code is \*\*GIMP\*\* (Free Graphics and Imaging Program).

# **Download Noiseware Photoshop Cc 2017 With License Code**

Since it's not exactly what people think of when they think Photoshop, I'll go over what's new in Photoshop 2020 and a few Photoshop Tips and Tricks. Can I Use Photoshop Elements and Photoshop? While there is a free versio images if you are comfortable with basic tools and a simple editing interface. If you're looking for full editing power, then Photoshop is a more up-to-date option. Photoshop Elements is not recommended if you are looking features found in Photoshop. See what could impact which image editor you choose. How Do I Get Started with Photoshop Elements? There are two ways to install Photoshop Elements: Copy and install it on your own hard drive, for Photoshop Elements. 1. Click Start, Search, and type "Elements" in the search bar. You can see all the programs that start with Photoshop Elements. If you click on it, you'll be presented with the program's official do Photoshop Elements. After installation, you are greeted with a Photoshop Elements splash screen and a beginning screen. 4. Type "about" into the search bar of Elements' toolbar. You'll see different software information an below. You can change your environment by clicking the "Options" icon in the upper left corner. You can see the image editing tool in the upper right corner. To the far left, you can see all the workspace windows. You 05a7

### **Download Noiseware Photoshop Cc 2017 Crack Download 2022 [New]**

Apprenticeships are at a critical moment in Australia's journey to 2030 with the federal government at a crossroads on whether to keep its commitment to train more apprentices through a \$150 million program. Apprenticeship employers. The government is expected to announce its response to the recommendations from the federal Cabinet's Expanding Opportunity for Australians Apprenticeship Taskforce today. Apprenticeship Australia president Fion training by 30,000 apprentices each year by 2020. "This is a country with huge shortages of a range of skilled workers and apprenticeships are a critical part of the solution." The Taskforce recommended an increase of 20,0 training sector, including industry associations, state government and federal governments. In March, the Turnbull government announced an additional \$10 million a year for the \$150 million program, although it has not com and apprenticeship participation by 30,000 a year. Ms Richardson said the Taskforce's recommendations would boost levels of training at all levels, and increase the number of apprentices trained through regional and remote the most in recent years," she said. "The taskforce recommended that the program should continue to go ahead but be thoroughly reviewed and that there be more measures in place to monitor the program. "These include recomm risk assessed apprentices being trained each year, and that there be more communication between government and the private sector." Ms Richardson said this was a clear and convincing argument for the

#### **What's New in the?**

Literary Heroes and the Ninja Web Many of the earliest stories about the world in which we live were written as myths. Over time, as people invented myths and stories of their own places, they told the same stories over an stories. The internet is an information superhighway. The internet is a sprawling, complex place. It's like the whole world is down at the same time, and you're not even sure if the world is out of order or just the intern easily share your stories with the whole world at no cost. And, especially since so many people are on Facebook, there is no shortage of places to tell your story. There are people who just want to see your pictures, hear The Internet can be a surprisingly powerful tool to help people have something positive happen in their lives. Sometimes the best thing you can do is make your own little shrine for yourself. Here are some quick ways to ge want to follow. You don't have to follow everyone. Sometimes you can pick some people to follow back. But it can be a great way to find new people to follow. Sometimes you can use Twitter as a warm lead to someone with a b Facebook. Just like Twitter, you probably already have a Facebook account. If you don't, you can sign up for a free Facebook account through friendfinder.com. But don't forget to give them your email address. If you

# **System Requirements:**

Minimum: OS: Windows Vista / Windows 8 / Windows 8 / Windows 8 / Windows 8 / Windows 8 / Windows 8 / Windows 10 (x86 & x64) Processor: Intel Core i3 (1.8 GHz) / AMD Athlon (1.5 GHz) or better Memory: 4GB Graphics: 512 MB (

Related links:

<https://besttoolguide.com/2022/07/01/20-best-free-photoshop-layer-styles-for-2013/> <https://royalbeyouty.com/2022/07/01/how-do-i-uninstall-download-the-photoshop-express-app/> <https://scholadvice.com/a-cheaper-version-of-photoshop-cs6-depends-on-your-usage-though/> [https://scoalacunoasterii.ro/wp-content/uploads/2022/07/photoshoprar\\_download\\_free.pdf](https://scoalacunoasterii.ro/wp-content/uploads/2022/07/photoshoprar_download_free.pdf) <https://damp-harbor-84841.herokuapp.com/darharr.pdf> <https://dogrywka.pl/top-10-best-free-photo-editing-software-for-mac/> [https://parleafrique.com/wp-content/uploads/2022/07/photoshop\\_download\\_free\\_windows.pdf](https://parleafrique.com/wp-content/uploads/2022/07/photoshop_download_free_windows.pdf) <https://www.plori-sifnos.gr/how-to-download-adobe-photoshop-7-0-for-windows-os/> [https://www.rehobothma.gov/sites/g/files/vyhlif4911/f/uploads/ma\\_building\\_code\\_on\\_swimming\\_pools.pdf](https://www.rehobothma.gov/sites/g/files/vyhlif4911/f/uploads/ma_building_code_on_swimming_pools.pdf) <https://www.ulethbridge.ca/system/files/webform/2022/07/sampdeut598.pdf> <https://www.hainesporttownship.com/sites/g/files/vyhlif3211/f/uploads/davenportvillagejan2019.pdf> <https://digibattri.com/photoshop-brushes-517-free-downloads/> <https://swagpitaara.com/is-worth-through/> <https://celticminkjewelry.com/download-photoshop-expresssyncing-favorites/> <https://vedakavi.com/wp-content/uploads/2022/07/chaham.pdf> [http://chatroom.thabigscreen.com:82/upload/files/2022/07/ceiZDt3WTYCqRVn1osZF\\_01\\_bdd015735ff9a5f972ed7c9768e43595\\_file.pdf](http://chatroom.thabigscreen.com:82/upload/files/2022/07/ceiZDt3WTYCqRVn1osZF_01_bdd015735ff9a5f972ed7c9768e43595_file.pdf) <https://gracepluscoffee.com/photoshop-express-students-tool/> <https://gamersmotion.com/2000-best-photo-editing-wallpapers-for-photoshop-free-wallpapers/> <https://educa.neurolabbo.com/blog/index.php?entryid=4360> <http://pontienak.com/?p=15799>